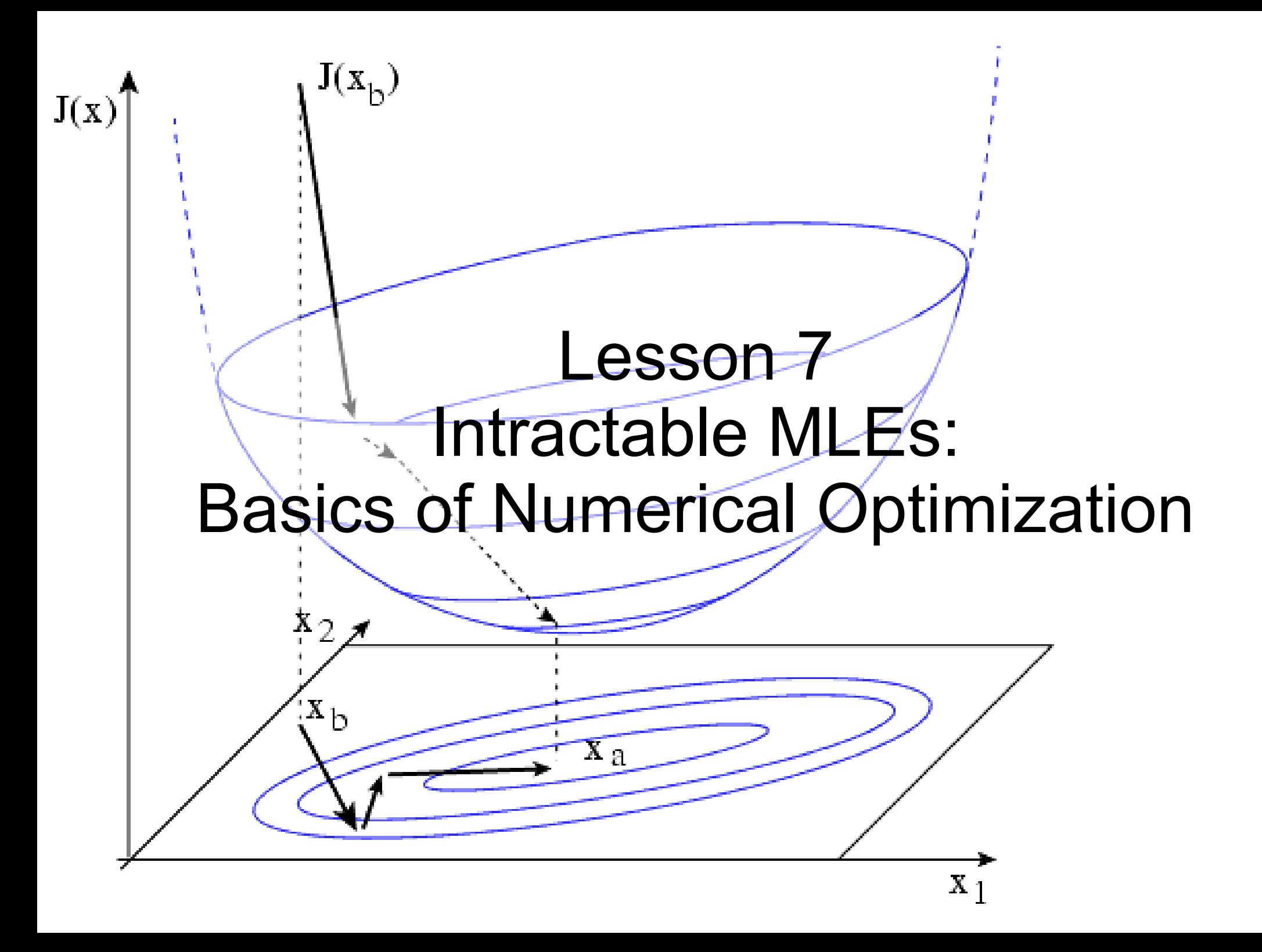

## Maximum Likelihood

Write down the Likelihood

I ake the log

Take the derivatives w.r.t. each parameter

Set equal to 0 and solve for parameter Maximum Likelihood Estimate (MLE)

### Linear Regression

$$
a_0 = \overline{y} - a_1 \overline{x}
$$

$$
a_1 = \frac{\overline{xy} - \overline{x} \, \overline{y} + a_1 \, \overline{x}^2}{\overline{x}^2}
$$

$$
\sigma_{ML}^2 = \frac{1}{n} \sum_{i=1}^n (y_i - a_0 - a_1 x_i)^2
$$

## Nonlinear Model Fitting

Michaelis-Menten

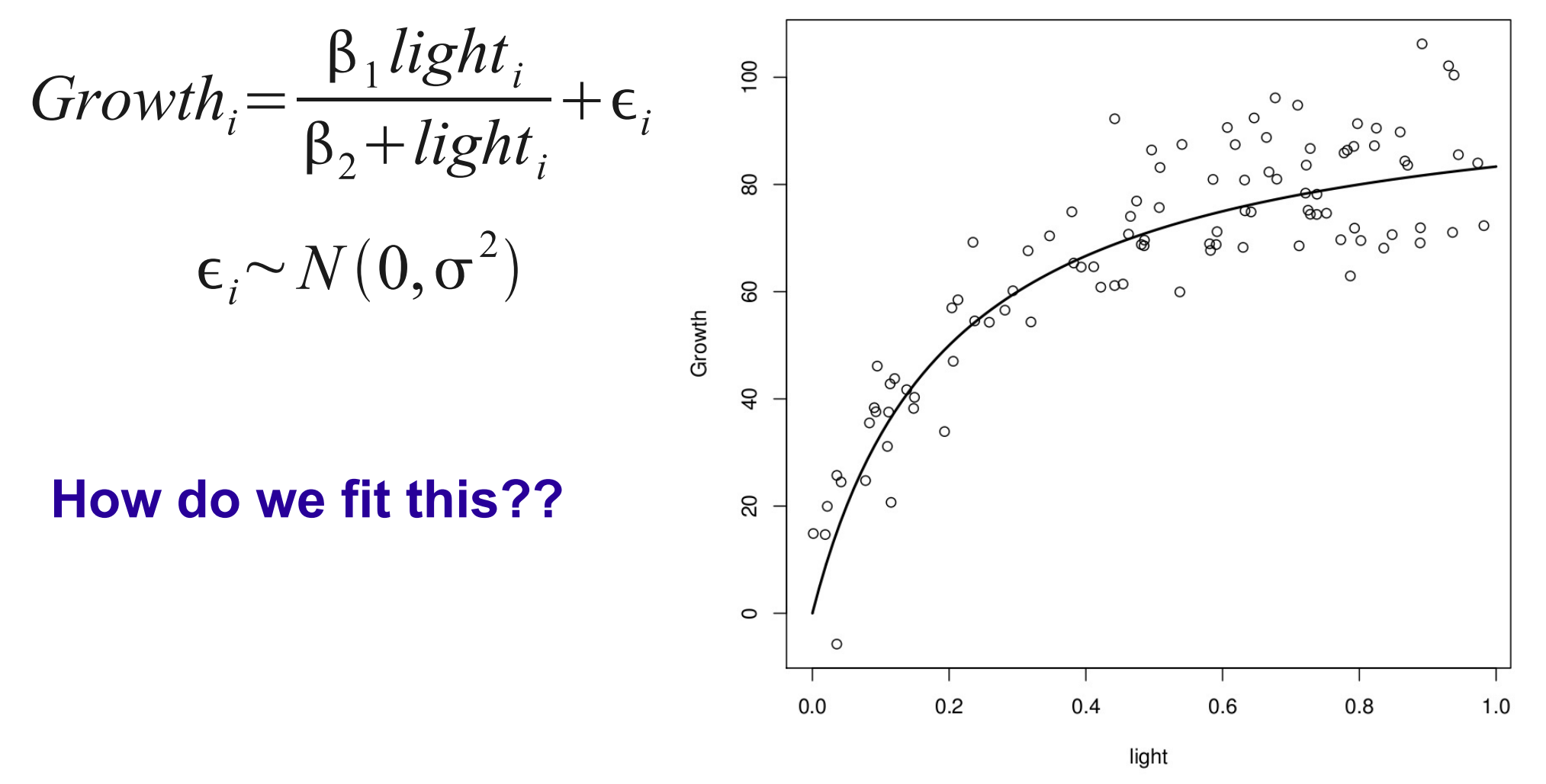

## The Problem

- Analytical optimization requires setting the derivative  $= 0$  and solving for the parameter
- For complicated problems a closed-form analytical solution may not exist or may be difficult to solve for.
	- Nonlinear models
	- Multi-parameter models
	- Multiple Constraints

### Example – Weibull distribution

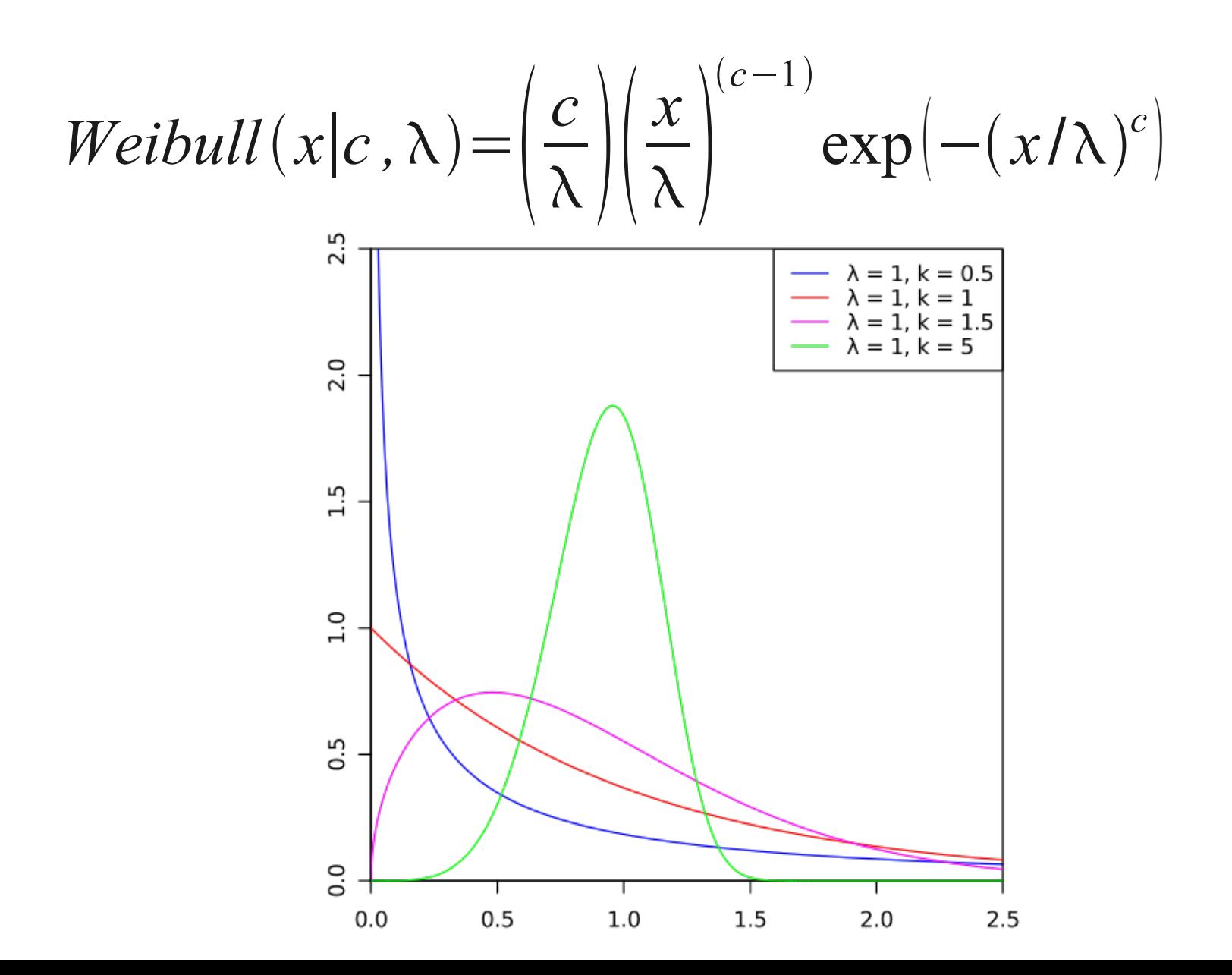

### Example – Weibull distribution

$$
Weibull(x|c, \lambda) = \left(\frac{c}{\lambda}\right) \left(\frac{x}{\lambda}\right)^{(c-1)} \exp(-(x/\lambda)^c)
$$

ln *L* = ln *c* − ln λ + (*c* − 1)[ln *x* − ln λ] –  $(x/\lambda)^c$ 

$$
\frac{\partial \ln L}{\partial c} = \frac{1}{c} + \ln x - \ln \lambda - \ln c (x/\lambda)^c = 0
$$

Not possible to solve for *c* analytically

### The Solution: Numerical Optimization

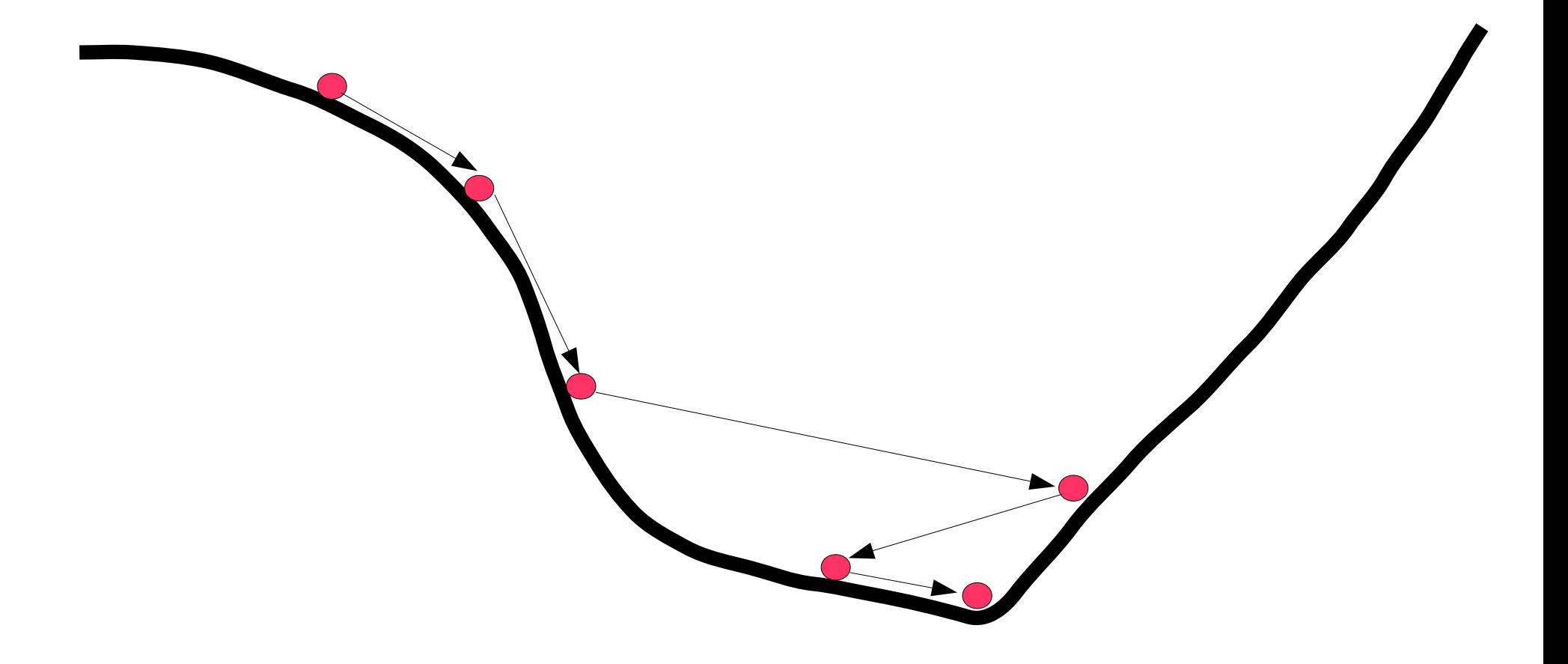

# Optimization Algorithm

- 1) Start from some initial parameter value
- 2) Evaluate the likelihood
- 3) Propose a new parameter value
- 4) Evaluate the new likelihood
- 5) Decide whether or not to accept the new value
- 6) Repeat 3-5 until you can't find a better value

### 1) Start from some initial parameter value

- Far values take a long time to converge
- Can get stuck in local minima
- Want to try multiple initial values

Himmelblau's function

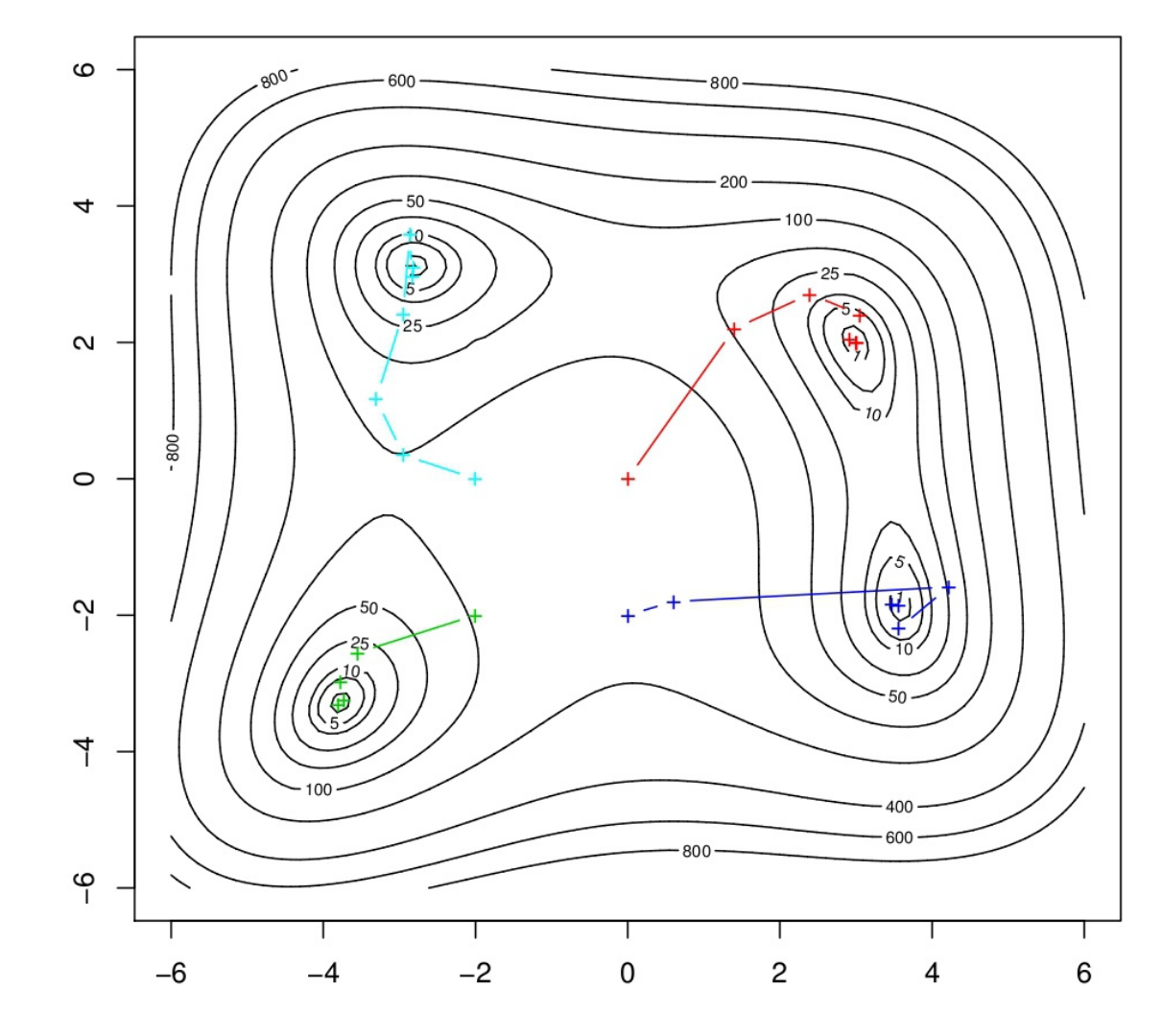

# 3) Propose a new parameter value

- Diversity of approaches
- Deterministic
	- Gradient decent
	- Nelder-Mead
- Stochastic
	- Genetic algorithms
	- Simulated annealing
- Curvature
	- Newton's method

## 5) Decide whether or not to accept the new value

- Almost all algorithms accept a new step if it has a lower negative log likelihood
- What if the step has a higher value?
	- Always reject a worse step
		- Efficient
		- More susceptible to local minima
	- Occasionally accept a worse step with some probability
		- Slower convergence
		- Less likely to get caught in local minima

### 6) Repeat until you can't find a better value

- $\bullet$ "Stopping condition"
- Improvement in estimate is below some threshold (gradient)
- Step size is below some threshold
- Failure to converge?
	- Too many steps taken
	- Converged to boundary condition
	- Step size too big (divergence)

## Reasons for working with negative log likelihoods

#### ● Log

- Numerical precision
	- $\cdot$  Likelihood is degenerate if a probability = 0
	- In R, taking the log of the returned value is less precise than using "log = TRUE"
- Negative
	- Most numerical optimization routines set up for minimization
- Deviance  $= -2 \log(L)$ 
	- Used in model selection and CI

# Limits to Numerical Methods

- Accuracy
- Generality / Understanding
- Local Minima
- Dimensionality
	- Difficult to explore high dimensional parameter space

# Optimization Algorithm

- 1) Start from some initial parameter value
- 2) Evaluate the likelihood
- 3) Propose a new parameter value
- 4) Evaluate the new likelihood
- 5) Decide whether or not to accept the new value
- 6) Repeat 3-5 until you can't find a better value

# MLE Optimization Algorithm

- 1) Start from some initial parameter value
- 2) Evaluate the likelihood
- 3) Propose a new parameter value
- 4) Evaluate the new likelihood
- 5) Decide whether or not to accept the new value
- 6) Repeat 3-5 until you can't find a better value

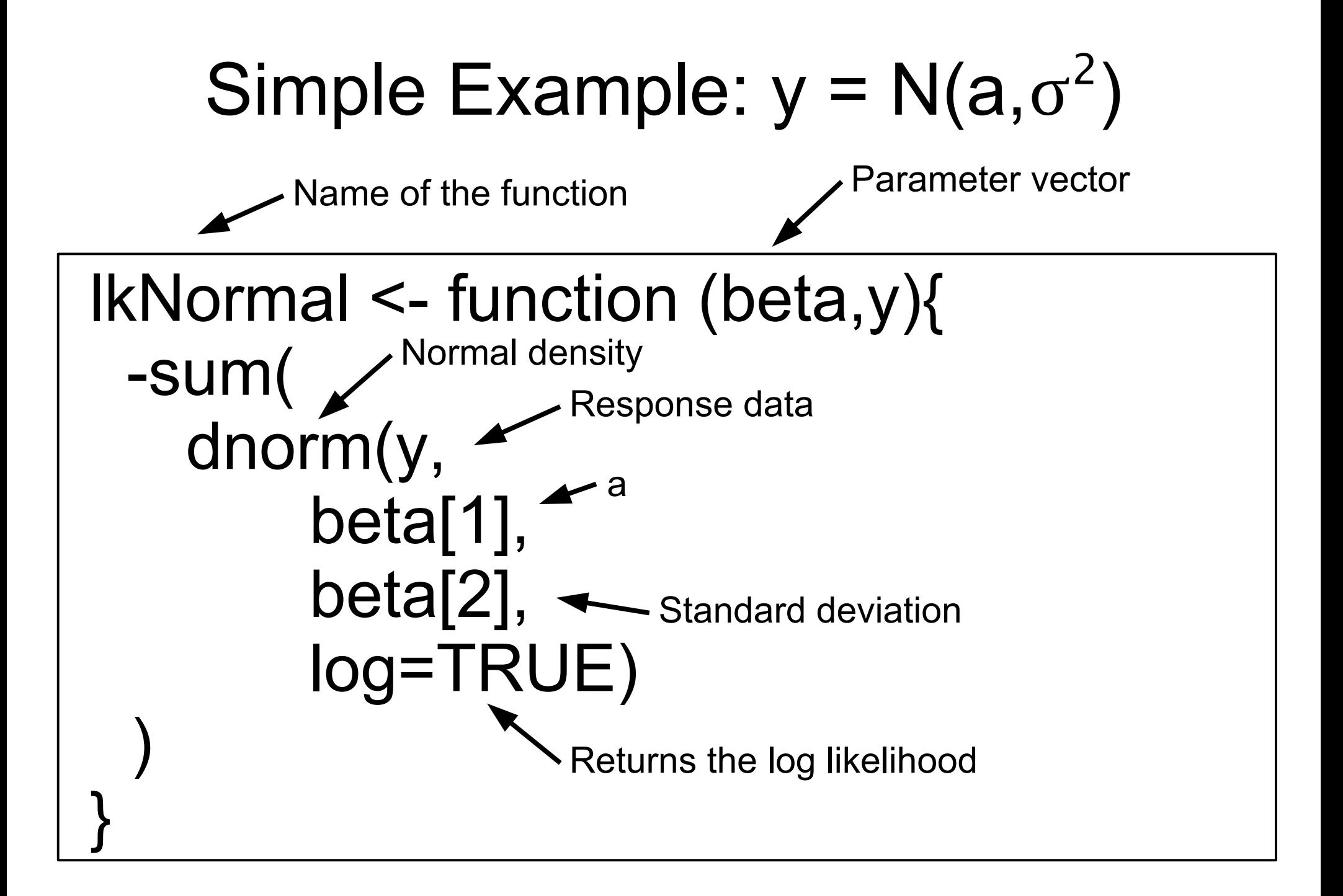

# Simple Example:  $y = N(a,\sigma^2)$

 $> y =$  rnorm(10,3.5,2)

 $>$  mean(y) [1] 3.897316

 $>$  sd(y) [1] 2.4483

 $>$  lkNormal( $c(0,1)$ ,y) [1] 112.1085

 $>$  lkNormal(c(3.5,2),y) [1] 23.06163

 $>$  optim(c(0,1),lkNormal,y=y) \$par [1] 3.897709 2.323170

\$value [1] 22.61652

\$counts function gradient 87 NA

\$convergence [1] 0

### Nonlinear example

Michaelis-Menten

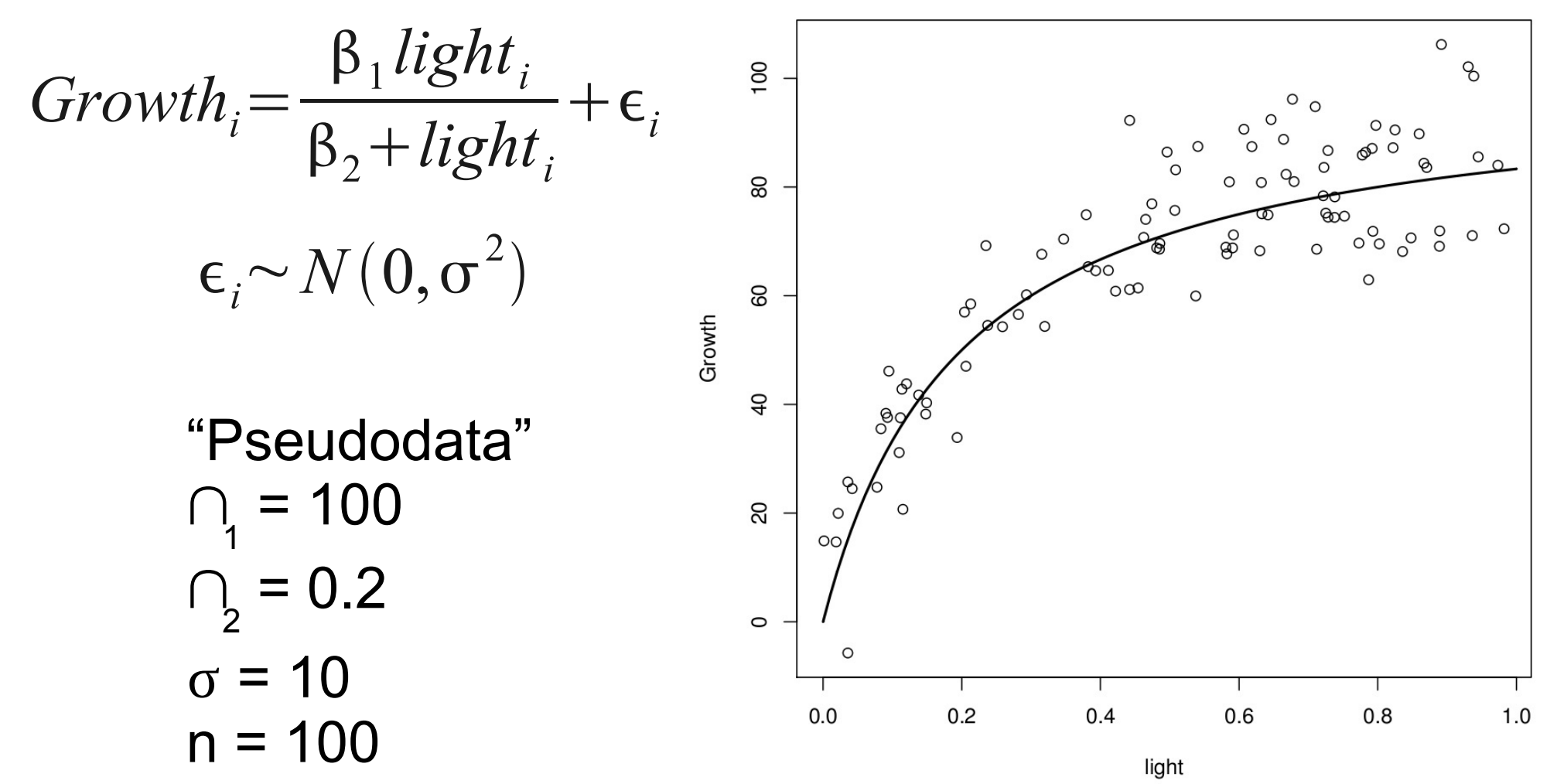

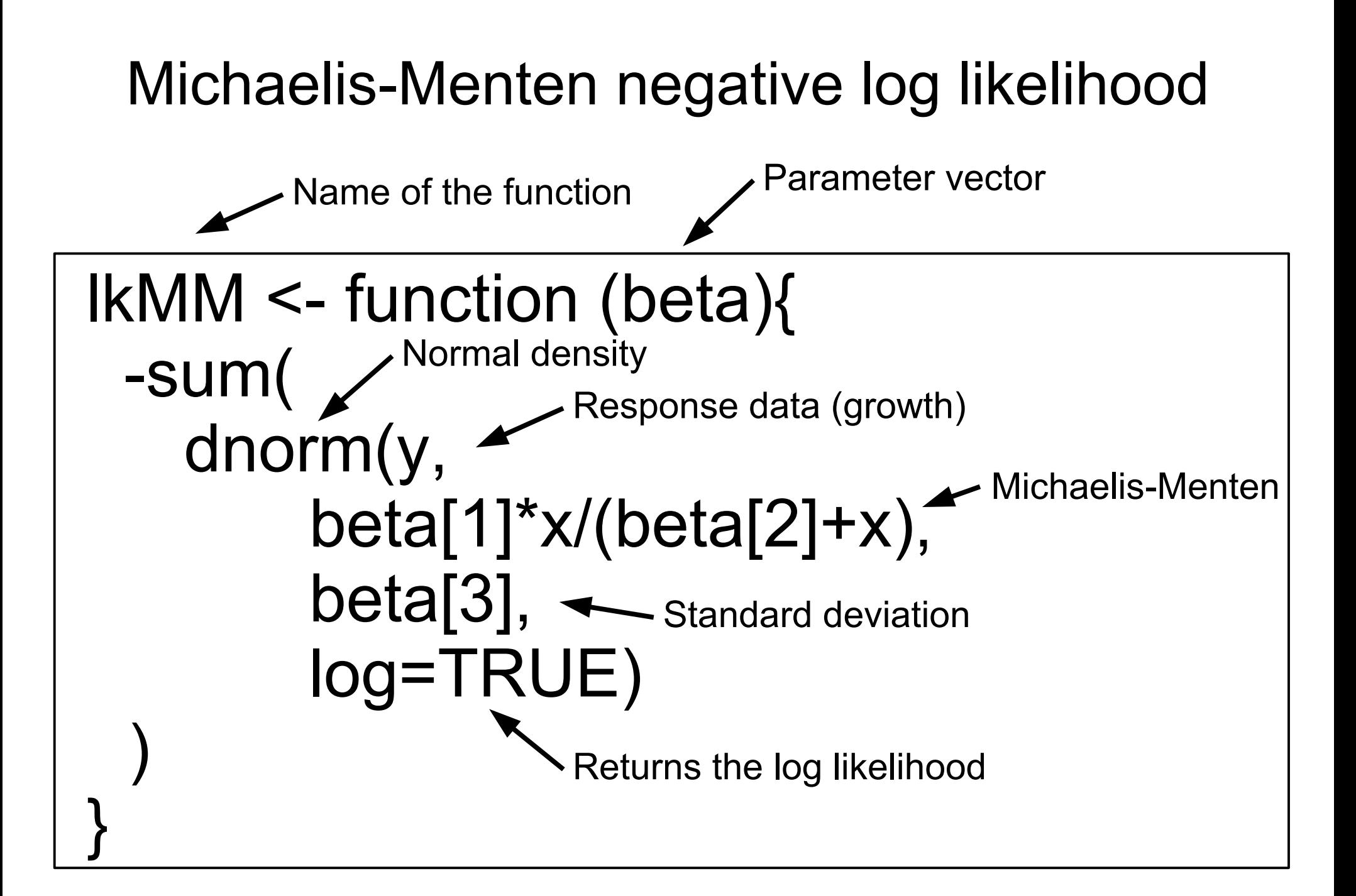

#### Michaelis-Menten negative log likelihood

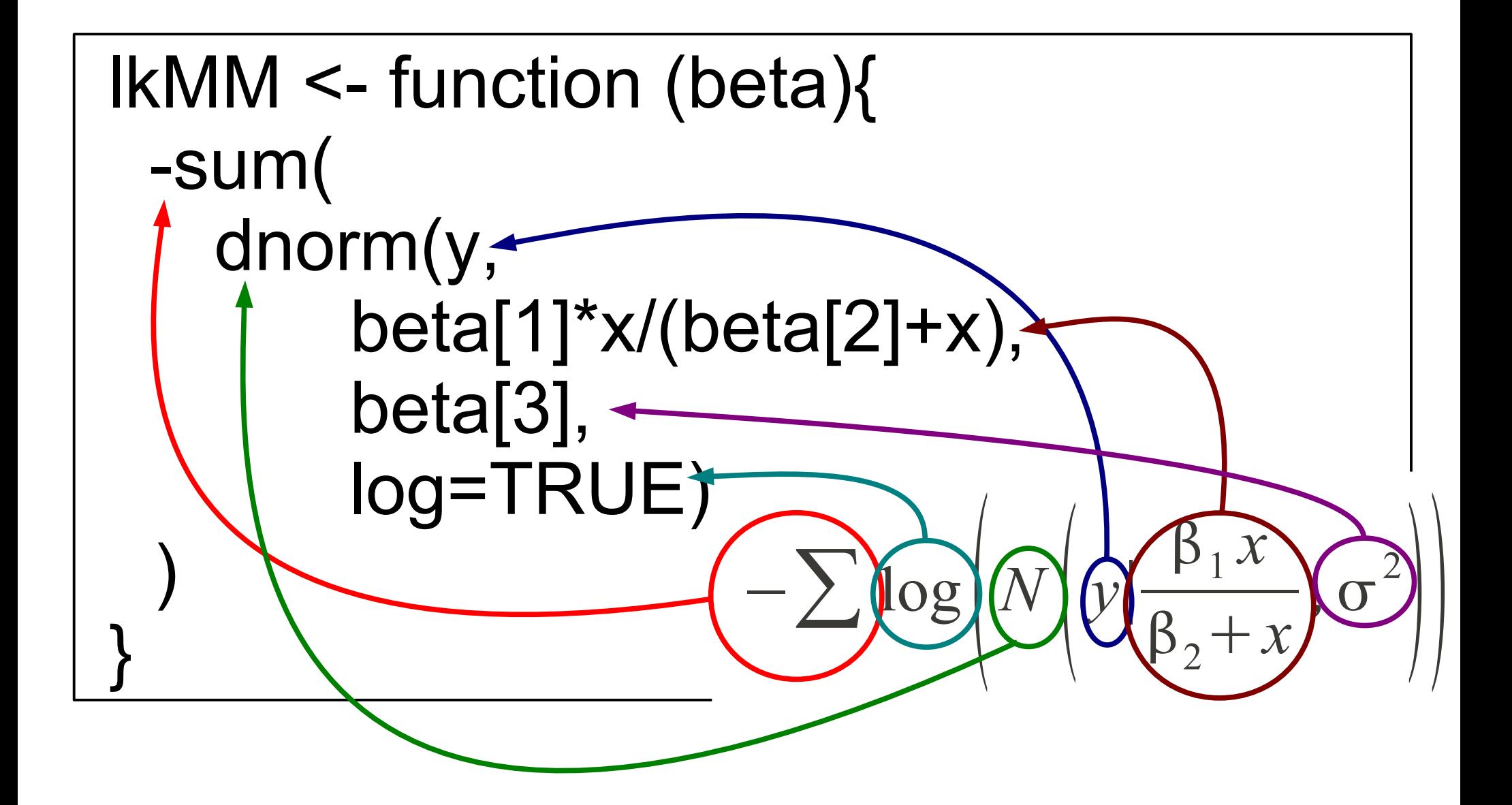

## Optimization function

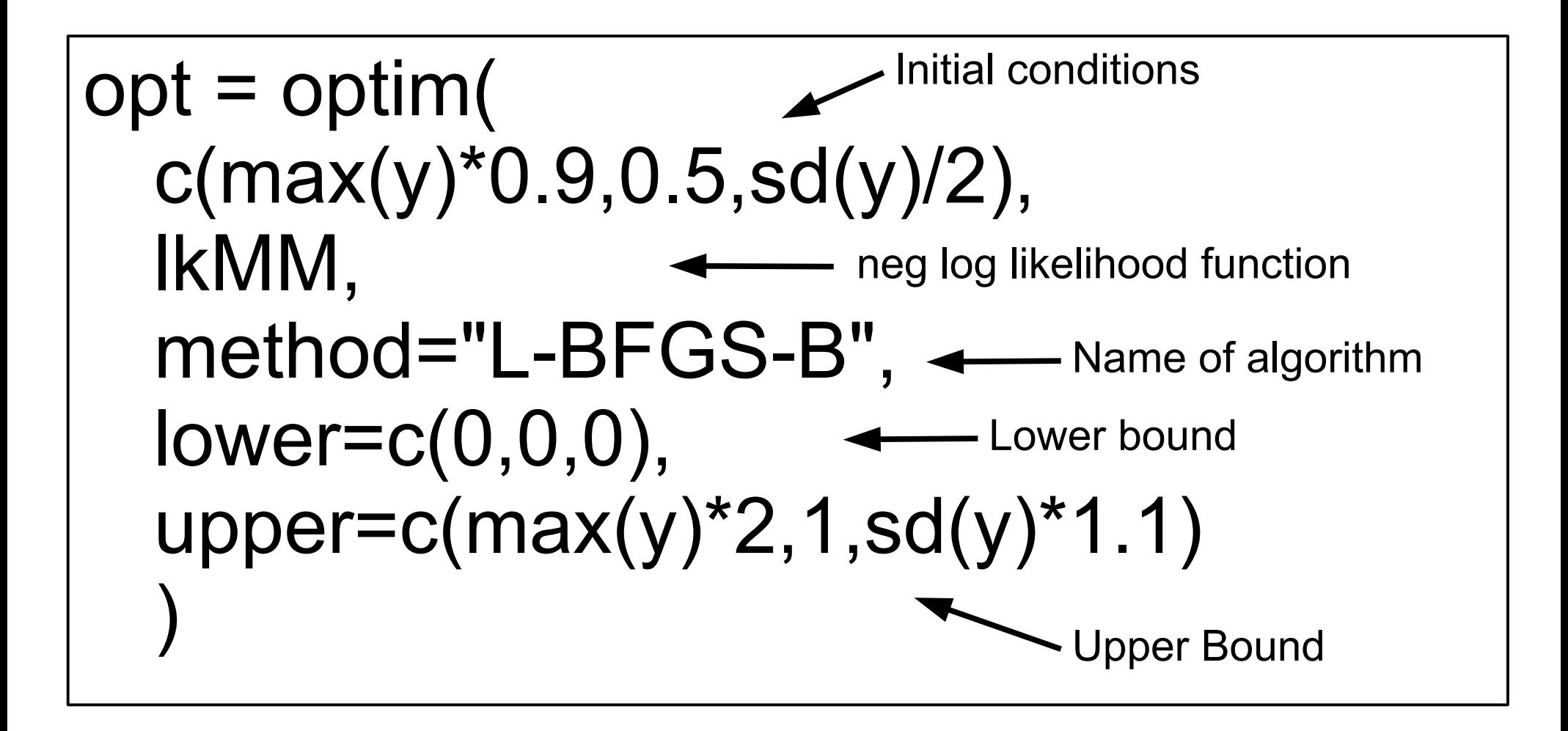

## Optimization Output

> opt \$par [1] 101.2937369 0.1916526 9.3997657 \$value [1] 365.9635 \$counts function gradient 48 48 \$convergence  $[1] 0$ \$message [1] "CONVERGENCE: REL\_REDUCTION\_OF\_F <= FACTR\*EPSMCH"

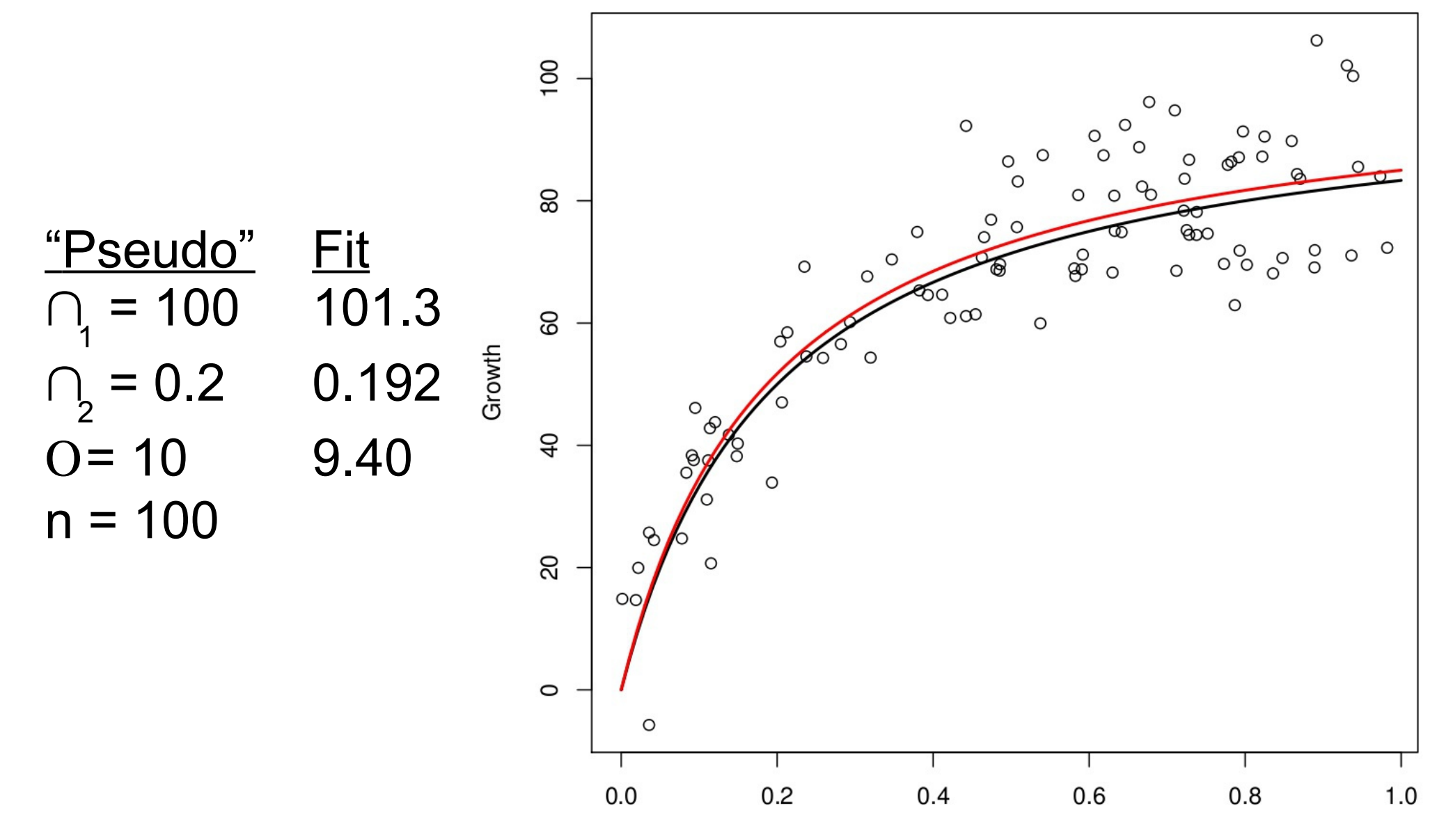

light

# More generally...

- Can fit any 'black box' function
- Can use any distribution

– No Normality assumption

- Can model the variance explicitly
	- No equal variance assumption
- Various techniques for estimating uncertainties, CI, etc.
- Likelihood is backbone of more advanced approaches (e.g. Bayesian stats)

# A few last thoughts on MLE

- More difficult as model complexity increases
- More challenging when not independent  $P(x1,x2,x3) \neq P(x1)P(x2)P(x3)$
- Require additional assumptions/computation to estimate CI
- Analysis occurs in a "vacuum"
	- No way to update previous analysis